## **Obtención de Certificado de Acreditación Indígena**

En la presente guía encontrará los pasos para obtener el certificado de Acreditación de Calidad Indígena necesario para postular a los cupos indígenas ofrecidos por la Universidad de Chile.

## **Si ya posee la Acreditación Indígena podrá descargarlo solo con su run en el sitio web:** [https://conadi.oficinainternet1.cl/OficinaInternet2.0/home.aspx?Type=0#](https://conadi.oficinainternet1.cl/OficinaInternet2.0/home.aspx?Type=0)

Al finalizar las instrucciones, el certificado será enviado a su correo electrónico.

## **Si usted no posee el certificado deberá seguir las siguientes instrucciones.**

La acreditación de la calidad indígena se puede realizar por Internet o en las oficinas de CONADI [\(http://www.conadi.gob.cl/conadi-en-el-pais\)](http://www.conadi.gob.cl/conadi-en-el-pais). En ambos casos, debe tener habilitada su Clave Única que provee el Servicio Registro Civil e Identificación. Si usted **no** posee su clave única, la puede obtener en línea o en las oficinas del Registro Civil y sucursales ChileAtiende. Para solicitar la clave única en línea ingrese a: <https://codigo.registrocivil.cl/>

Una vez que cuente con su clave única:

1. Ingrese al sitio web: <https://conadi.cerofilas.gob.cl/etapas/ver/16142139/0> Podrá ver las siguientes opciones. Dependiendo el caso, haga click en el botón azul "Iniciar trámite" y siga las instrucciones.

una persona

a su correo

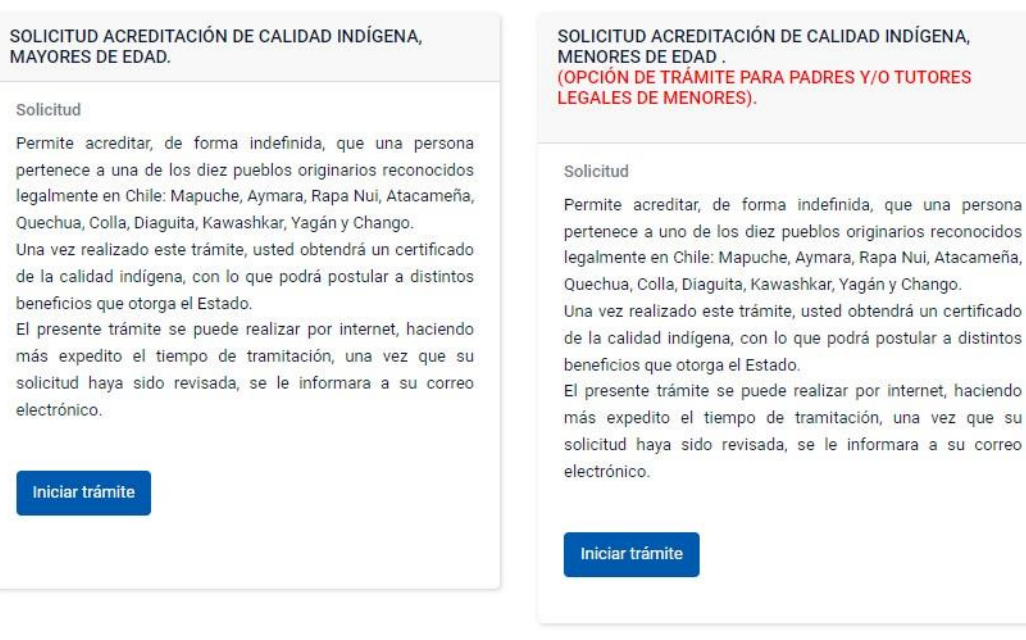

2. Como resultado del trámite, habrá solicitado la acreditación. Obtendrá una respuesta a través de correo electrónico y si cumple los requisitos, podrá obtenerla, y recibirá el certificado respectivo en un plazo de entre 10 a 60 días.

En caso de dudas puede llamar a CONADI. Teléfono: 45 2 207522 / 800 452 727 / +56 9 44036623

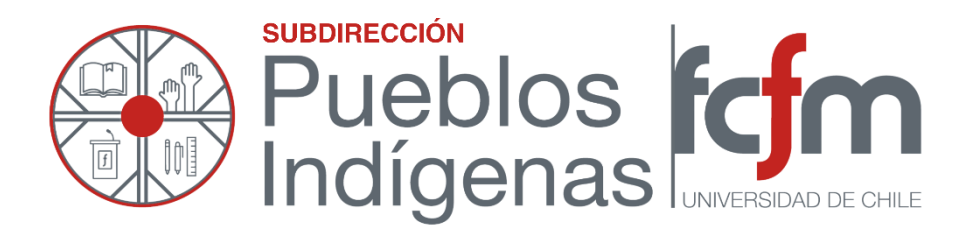